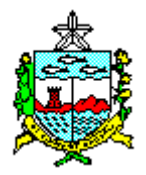

## **ESTADO DE ALAGOAS SECRETARIA DE ESTADO DA GESTÃO PÚBLICA AGÊNCIA DE MODERNIZAÇÃO DA GESTÃO DE PROCESSOS**

## **TERMO DE SOLICITAÇÃO PARA UTILIZAÇÃO DE VEÍCULO PRÓPRIO**

O objetivo é orientar o preenchimento do TERMO DE SOLICITAÇÃO PARA UTILIZAÇÃO DE VEÍCULO PRÓPRIO, anexo VII, a ser utilizado pelo SOLICITANTE, onde o Subgestor de Passagens da Unidade Gestora deve ter conhecimento para orientar no momento do preenchimento dos dados, a fim de que fiquem corretos e uniformes, facilitando a interpretação pelo Ordenador de Despesa e Coordenador Financeiro na ocasião do procedimento de indenização da quilometragem percorrida.

O formulário deve ser preenchido da seguinte forma:

- 1) Unidade Gestora preencher com o nome ou sigla da Unidade Gestora responsável pelo pagamento da passagem.
- 2) Cód. Da Unidade Gestora preencher com o número código da Unidade Gestora.
- 3) SOLICITANTE preencher com o nome completo do servidor solicitante, não cabe atendimento a não servidor.
- 4) CPF preencher com o número do CPF do Beneficiário da Passagem.
- 5) Matrícula escrever a matrícula do servidor.
- 6) Tel. deve ser preenchido com o número do telefone funcional do servidor.
- 7) End. preencher com o endereço do servidor solicitante da autorização.
- 8) E-mail escrever o e-mail do solicitante.

TEXTO – este texto não deve ser modificado uma vez que a idéia é que o mesmo seja padrão, e foi escrito com base no decreto de passagem em vigor.

OBSERVAÇÕES – neste espaço são previstas as limitações da solicitação e os parâmetros que a DTT/AMGESP usou para essa definição.

INFORMAÇÕES SOBRE AS LIMITAÇÕES

- 9) Origem a origem da viagem será sempre MACEIÓ.
- 10) Destino de acordo com a resolução normativa os destinos atendidos são RECIFE, ARACAJÚ, JOÃO PESSOA E NATAL.
- 11) Quilometragem são as especificadas no formulário e informadas pelo roterizador do sistema CTF à disposição da DTT/AMGESP, já incluído os percursos de ida e volta a origem, não podem ser modificado.
- 12) Valor valor estipulado pela quilometragem percorrida dentro do previsto no anexo, ficando proibida qualquer mudança.
- 13) ASSINATURA preencher com o local e data da assinatura do Solicitante da AUTORIZAÇÃO.
- 14) ASSINATURA preencher com local e data da assinatura e carimbo do Ordenador de Despesa autorizando o uso do veículo próprio e posterior indenização dos quilômetros percorridos.